【資料1-10】

## 障害福祉サービス等情報公表システム (WAMNET) について

ー1- (情報公表システム (WAMNET) について)

## 障害福祉サービス等情報公表システム (WAMNET) について

1.はじめに

平成30年4月に障害福祉サービス等情報公表制度が施行されたことに伴い、 事業者は障害福祉サービス等情報を都道府県等に報告することが義務付けられ ました。

これは障害福祉サービス等を提供する事業者の数が大幅に増加する中で、サ ービスを利用する障害児者が、個々のニーズに応じて良質なサービスを選択す ることができるように、事業者が提供する障害福祉サービスの内容等を積極的 に公表することにより、質の高いサービスの提供を促すものです。

## 2. 報告対象となる事業者

以下のサービスの指定を受けている事業者が対象になります。(基準該当サー ビスは除く)

●指定障害福祉サービス(共生型障害福祉サービスを含む)

居宅介護、重度訪問介護、同行援護、行動援護、療養介護、生活介護、短期入 所、重度障害者等包括支援、施設入所支援、自立訓練、就労移行支援、就労継続 支援、就労定着支援、自立生活援助、共同生活援助

●指定地域相談支援

地域移行支援、地域定着支援

●指定計画相談支援

●指定障害児通所支援(共生型障害児通所支援を含む)

児童発達支援、医療型児童発達支援(指定発達支援医療機関が行うものを除 く)、放課後等デイサービス、居宅訪問型児童発達支援、保育所等訪問支援 ●指定障害児相談支援

●指定障害児入所支援(指定発達支援医療機関が行うものを除く) 福祉型障害児入所施設、医療型障害児入所施設

※なお、和歌山県から指定を受けた障害福祉サービス等については、和歌山 県障害福祉課へ報告することになるのでそちらにお問い合わせください。

※令和5年度から特定処遇改善加算を算定する場合は、障害福祉サービス等 情報公表制度等を活用し、特定加算の取得状況を報告し、賃金以外の処遇改 善に関する具体的な取組内容を記載して特定処遇改善加算に基づく取組を 公表すること(見える化要件)が算定要件の一つとなっています

ー2- (情報公表システム (WAMNET) について)

3. 報告の方法

事業者は、「障害福祉サービス等情報公表システム」を通じて報告します。 ●https://www.int.wam.go.jp/sfkohyoin/COP000100E0000.do

## 4.留意事項

(1)ログインIDとパスワードについて

ログインIDとパスワードは当初発行されたものと同じですので、紛失する ことがないよう適切に保管してください。もし、ログインIDが分からなくなっ た場合、障害者支援課までお問い合わせください。(パスワードはシステムにロ グイン後、各事業者で再発行していただくことになります。)

なお、ログインID及びパスワードは事業所毎に送付されているものではな く、事業者(法人)に 1 つ送付されていますのでご注意ください。複数の事業 所、施設を運営されている事業者におかれましては、各事業所へ周知してくだ さい。

(2)福祉・介護職員等特定処遇改善加算の算定要件について

「福祉・介護職員等特定処遇改善加算」の算定要件の一つである「見える化」 要件」において、当該システムの活用が推奨されています。

(3)災害時情報共有システムとの連携について

災害発生時における障害者支援施設等の被害状況等を国・地方公共団体が迅 速に把握・共有し、被災した施設等への迅速かつ適切な支援(停電施設への電 源車の手配など)につなげることを目的に、令和3年度より災害時情報共有シ ステムの運用が開始されているところです。

災害時情報共有システムは障害福祉サービス等情報公表システムで公表され ている事業所情報と連携することになっているので、速やかに事業所情報を登 録し、申請するようにしてください。

5.よくある質問

Q1.WAMNET からメールが届かない。

- A1.市へ届け出た法人のメールアドレスでシステムに登録しているため、 事業所ではなく法人あてに送られています。 届かない場合は登録メールアドレスを変更する必要があるので、障害者 支援課までご連絡ください。
- Q2.同一法人内で和歌山市所管と和歌山県所管の事業所の指定を受けてい る場合、ログイン ID 及びパスワードはどのようになるのか。
- A2. 同一法人に対して、和歌山市所管分と和歌山県所管分のそれぞれのロ グイン ID 及びパスワードが発行されます。

ー3- (情報公表システム (WAMNET) について)

- Q3.サービスを休廃止した場合はどうするのか。
- A3.障害福祉サービス等情報に変更が生じた場合、その都度変更の報告を する必要があります。

休止・廃止の情報は和歌山市が入力します。

ー4- (情報公表システム (WAMNET) について)

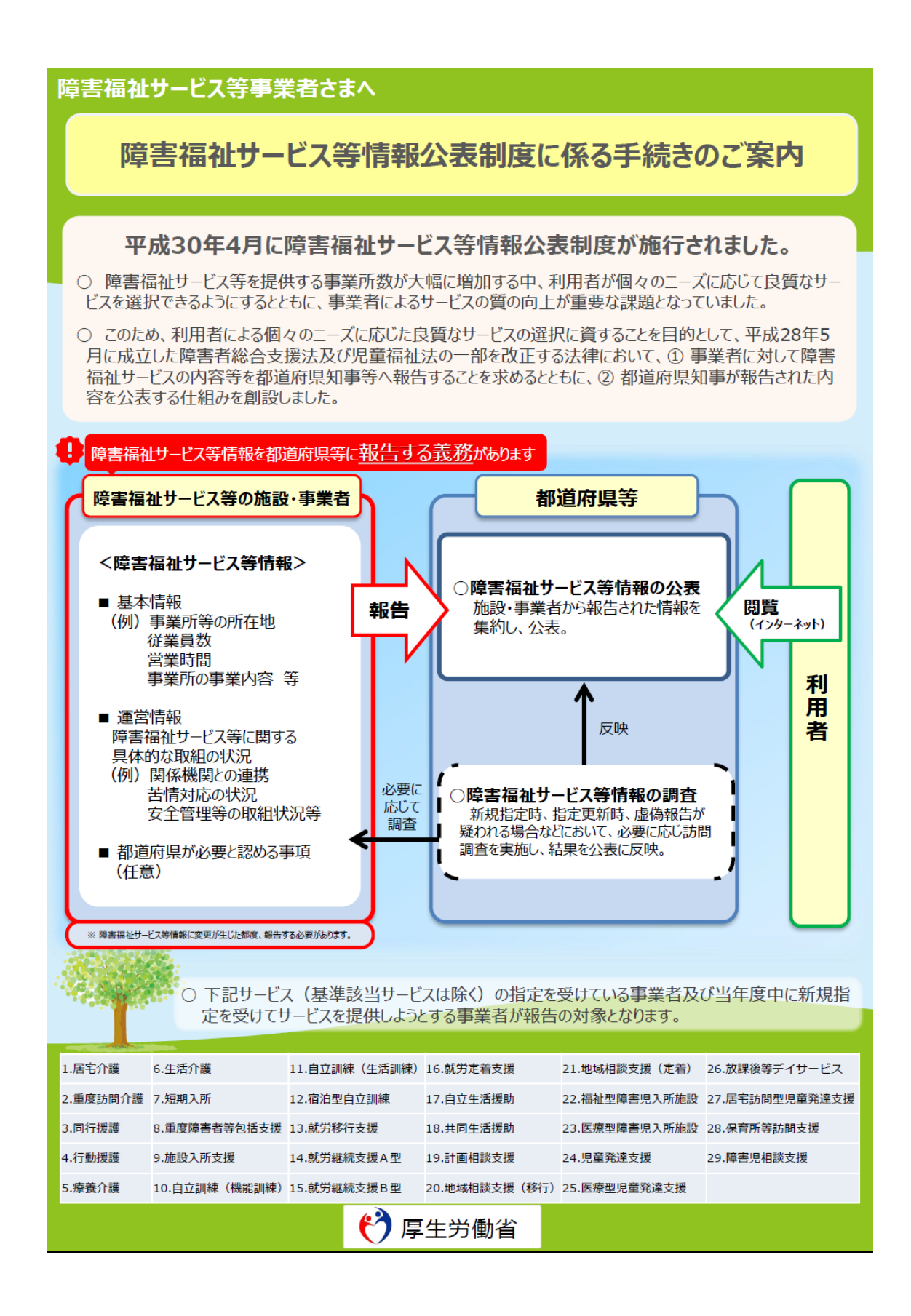

ー5- (情報公表システム (WAMNET) について)

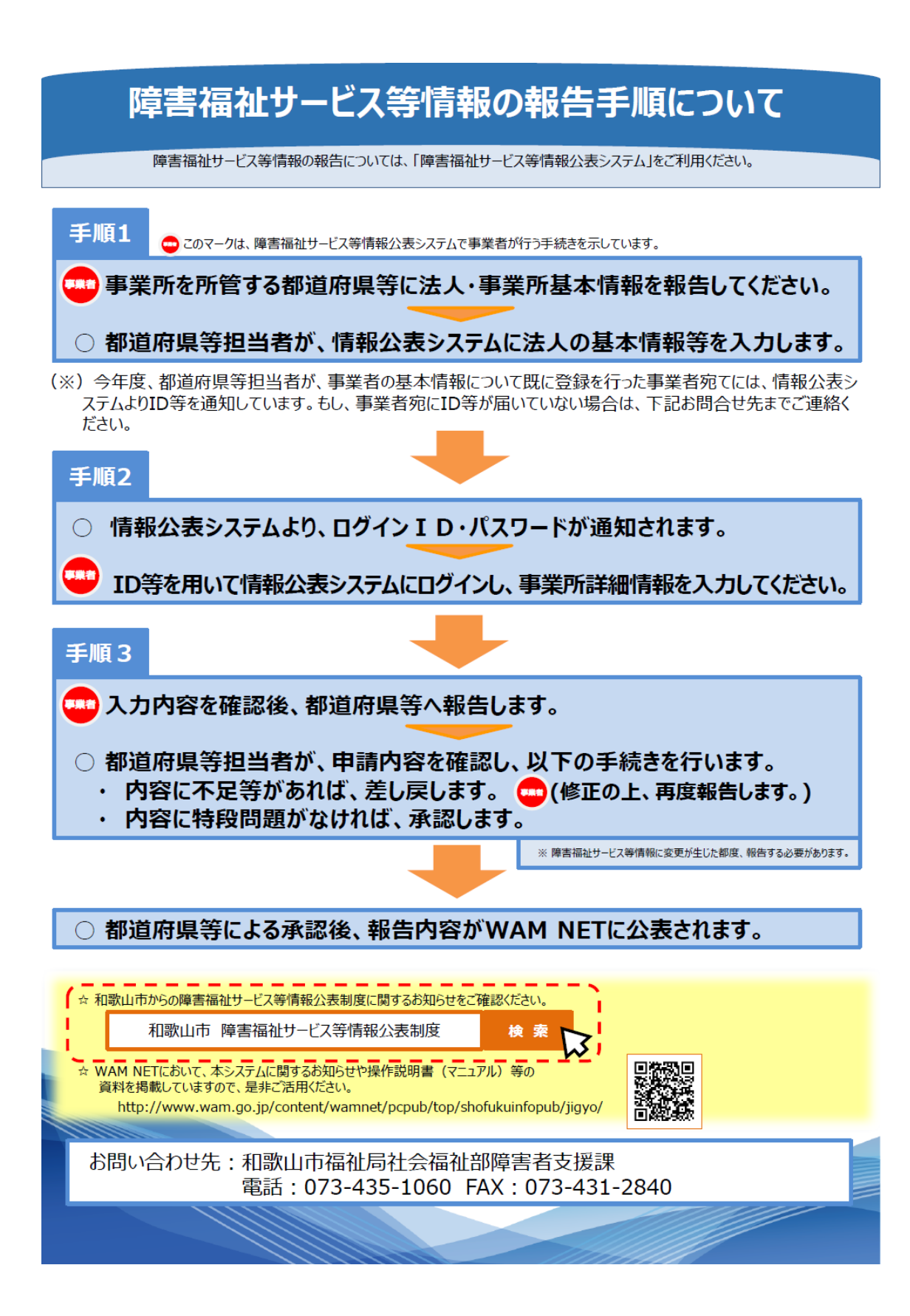

ー6- (情報公表システム (WAMNET) について)